### **Détails techniques**

Il faut avoir installé java.

Ensuite, au choix :

- Sous Windows, mettre Condorcey.jet et rCondo.bat dans un même dossier. Double-cliquer sur rCondo devrait lancer le progamme
- Prendre juste le Condorcey.jar et le lancer depuis une console : **java -jar Condorcey.jar**
- Recompiler à partir du fichier source CondorceyS ( **javac CondorceyS.java** ). (Puis **java CondorceyS** pour exécuter.)

## **Condorcet pur**

On attribue à chaque candidat son rang dans notre ordre de préférence. Par exemple si on préfère d'abord B, puis A, puis C (synthétisé par A>B>C) on attribue :

1 à B ; 2 à A ; 3 à C Pour la saisie des votes, il est plus pratique de trier dans l'ordre des candidats :  $A: 2 - B: 1 - C: 3$ *(Il faut qu'il y ait moins de 100 candidats)*

# **Condorcey**

On place nos préférence sur une échelle de 1 à 100 : 1 : fantastique - - - - - - - - - - - - 100 : vomi *(Stratégiquement, on a donc intérêt à attribuer 1 à B et 100 à C.)* Par exemple, si les options A et B nous conviennent bien toutes deux, on peut voter :  $A:3 - B:1 - C:100$ 

#### **Saisie des votes :**

*Manuellement (m) :* Répondre aux questions dans le terminal. *Attention, pas d'annulation possible.*

*Par fichier :*

Entrer le nom du fichier au format csv (séparation par des virgules, comme ci-après). Le contenu de la première colonne est donc ignorée par le programme mais il faut qu'il y en ait une.

*Par copier-coller*  $(v - p - t)$  *:* 

Copier-coller (ou taper) dans le terminal les données au format correspondant. Comme pour la lecture par fichier, le contenu de la première colonne est ignoré mais il faut qu'il y en ait une. Il faut parfois taper deux fois sur Enter.

Votant \ Candidat,CandidatA,CandidatB,CandidatC VotantX,1,2,100 VotantY,80,100,1 VotantZ,100,1,99 VotantQ,100,2,1 VotantU,1,50,100

#### **Résultat :**

Le programme indique le vainqueur de Condorcet s'il y en a un.

### **Et si il n'y en a pas, on fait quoi ?**

*Réponse la plus correcte :* On jette les bras en l'air.

*Réponse pragmatique :*

Faute de mieux, un système par médiane sur le groupe de tête m'a semblé le plus pertinent. Cela me semble un bon critère pour trancher (si les votants ont pu exprimer l'intensité de leur préférence, en mode Condorcey, donc).

Le programme indique toutes les médianes considérée, et donc implicitement, la composition du groupe de tête.

Exemple (en mode t) où la meilleure médiane n'est pas dans le groupe de tête :

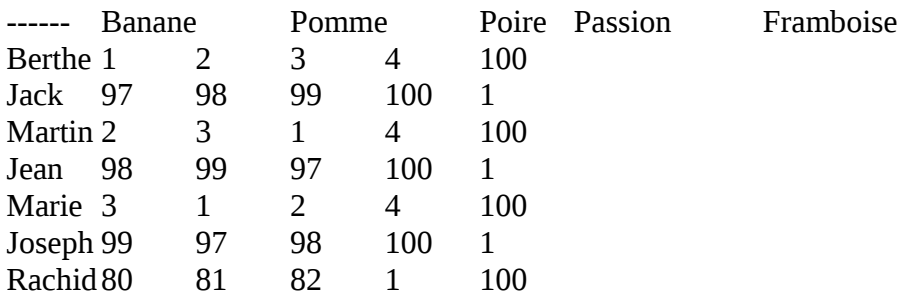

(C'est aussi un exemple qui montre les limites de la méthode : Rachid aurait pu faire entrer le fruit de passion dans le groupe en donnant un meilleur rang à la Framboise…)

#### *Mais alors, pourquoi pas le scrutin de Condorcet randomisé ?*

- Flemme. (Pour tout vous dire, ma médiane n'en est une que s'il y a un nombre impair de votant ; parce que c'était plus simple de prendre le moins bon des deux rangs « médians » plutôt que de faire leur moyenne.)

- Je le trouve en pratique imparfait car il ne tient pas compte de l'intensité des préférences. Ainsi, si on prévoit un cycle A>C>B>A, et si je préfère moi-même légèrement B à A mais déteste C ; alors plutôt que de voter sincèrement B>A>C, je vais changer pour A>B>C. Ainsi, en aidant A à battre B, j'espère faire de A le vainqueur de Condorcet. Ce qui est pour moi mieux que de laisser à C 33% de chances d'être élu.)